**COME UTILIZZARE IL TRACCIATO: • Non modicare le dimensioni del pdf ricevuto.**

- **Inserire la grafica nel tracciato.**
- **Convertire i Font in tracciati.**
- **Cancellare le linee di taglio (nere) e piega (rosse), e mantenere le linee di abbondanza (verdi).**
- **Salvare il documento in formato PDF ad alta risoluzione.**

Indica la linea di taglio della scatola; Si consiglia mantenere le informazioni importanti della grafica ad almeno 3mm di distanza da questa linea.

**1997 - PIEGA**<br> **PIEGA** Indica le pieghe (cordonature) della scatola. Si consiglia di non far passare informazioni importanti della grafica sopra le pieghe.

 **ABBONDANZA** Indica fino a dove bisogna aumentare la grafica oltre la linea di taglio per

evitare che ci siano mancanze di stampa nella scatola finale.

#### **TAGLIO**

The bleed line indicates where the background graphic must end in order to avoid unprinted areas on the finished box.

#### **HOW TO USE THE TEMPLATE:**

- **Do not modify the size of the pdf document.**
- **Insert the graphics or artwork within the template. • Convert all fonts into template.**
- **Remove cut line (Black) and fold line (red),**
- **and keep bleed line (green) • Save the document in high resolution PDF.**

## **CUT**

L'abondance marque le but jusqu'où il faut augmenter le graphisme au-delà de la ligne de coupe, pour éviter qu'ils y soient des trous d'impression sur l'étui fini.

The cut line indicates where the box will be cut: please keep any important graphic information at least 3mm away from this line.

#### **FOLD**

The fold line indicates the folds (creases) of the box: we recommend you avoid important graphic information from passing over the folds.

BLEED

La línea de pliegue indica el doblado o plegado del empaque; se recomienda no colocar textos o gráficos importantes sobre esta línea.

- **COMME UTILISER LE GABARIT:** • Ne pas modifier les dimensions du pdf reçu.
- **Insérer le graphisme sur le gabarit.**
- **Changer les Font en gabarit.**
- **Eliminer les lignes de coupe (noires) et de pliage (rouges), ne pas**
- **effacer les lignes d'abondance (vertes) • Sauver le document sous format PDF haute dénition.**

#### **COUPE**

La Coupe marque la ligne de coupe de l'étui; il faut tenir les informations graphiques loin de cette ligne au moins 3 mm.

#### **PLIE**

Le plie marque le pliage de l'étui. Il est recommandé de ne pas insérer informations graphiques importantes sur les plies.

#### **ABONDANCE**

- **CÓMO USAR LA PLANTILLA:**
- **No modique las dimensiones del documento. • Coloque la gráca o diseño dentro de la plantilla.**
- **Convierta la tipografía (Font) en plantilla.**
- **Elimine las líneas de corte (negra) y de pliegue (roja), y mantenga el**
- **sangrado (verde) • Guarde el documento en un archivo PDF de alta resolución.**

## **CORTE**

La línea de corte indica la parte que será troquelada, por lo tanto es necesario mantener la información importante de la gráfica a una distancia de al menos 3mm con respecto a la línea de corte.

#### **PLIEGUE**

#### **SANGRADO**

El sangrado indica el margen hasta donde debe llegar la gráfica para evitar errores de impresión en el producto final.

**IT**

**EN**

## **FR**

## **SP**

# YOUPACKAGING on - line Packaging

## **Larghezza / Width / Largo / Largeur : L 150 mm. Profondità / Depth / Ancho /Profondeur: P 150 mm. Altezza / Height / Alto / Hauteur: A 90 mm.**

www.youpackaging.com

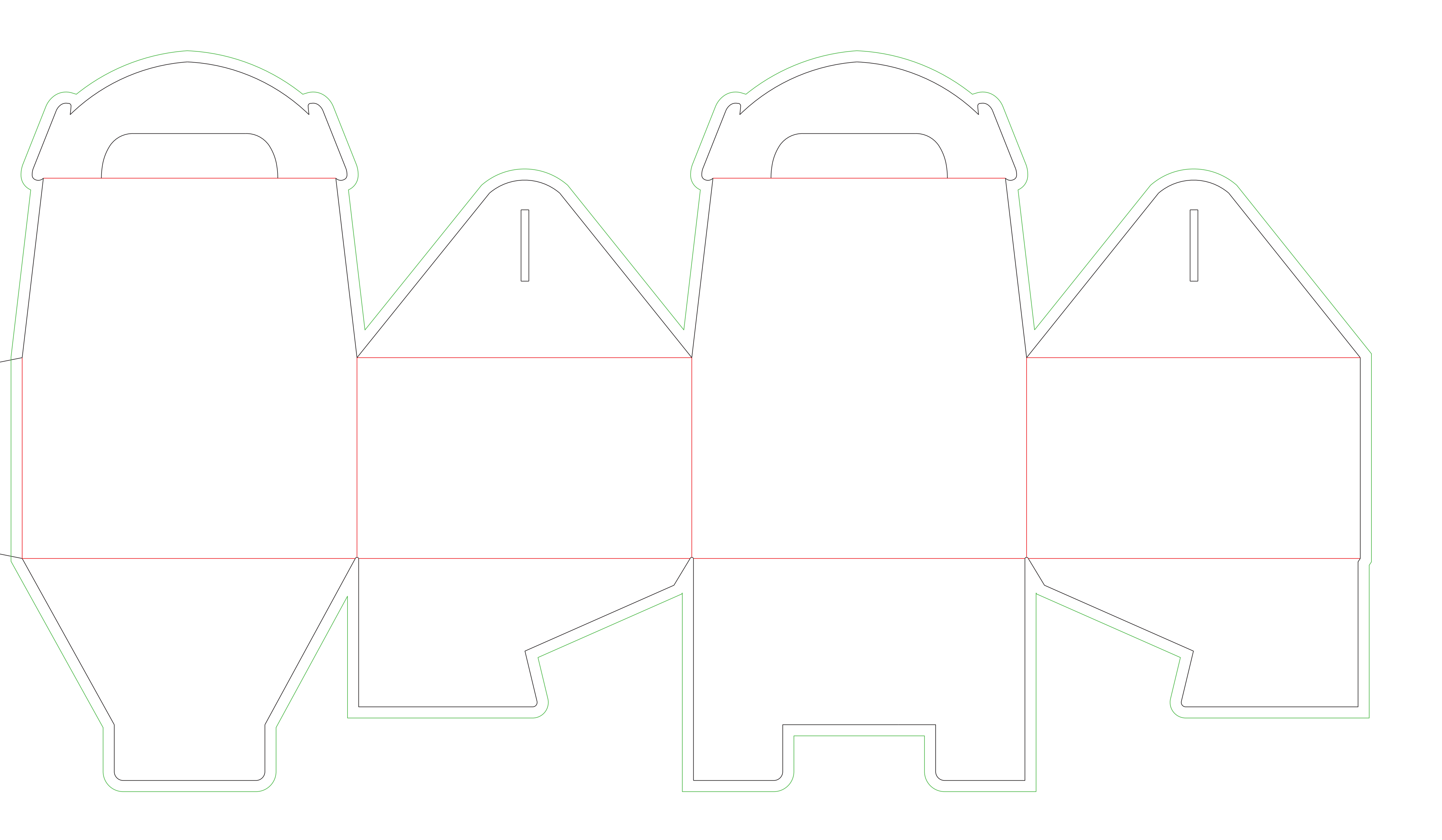